Subject: Re: Reshaping Kenya's DHS dataset Posted by Bridgette-DHS on Thu, 19 Oct 2023 14:55:31 GMT View Forum Message <> Reply to Message

Following is a response from Senior DHS Staff Member, Tom Pullum:

When you use svyset, the "number of observations" often shifts to some large number that's much different from the actual sample size. Frankly, I just ignore that number. Whatever it is, it's NOT the number of observations.

For what you are doing, you only need to adjust for the weights, not clustering or stratification. The adjustments for clustering and stratification only affect the standard errors of estimates, not the estimates themselves. If your command is just "tab age school\_level [iweight=hv005/1000000]", I think you will get the same results. That table would give the weighted number of cases in the sample. The percentages describe both the sample and the population.

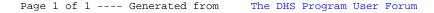